#### **KONCEPCJA SYSTEMU VSD-WIN**

### **VIDEO STEREO DIGITIZER FOR WINDOWS – CONCEPTION OF THE SYSTEM**

## **Sławomir Mikrut <sup>1</sup> , Regina Tokarczyk <sup>1</sup> , Michał Huppert<sup>2</sup>**

#### **<sup>1</sup>**Katedra Geoinformacji, Fotogrametrii i Teledetekcji Środowiska AGH w Krakowie <sup>2</sup> ATSI S.A. Kraków

SŁOWA KLUCZOWE: fotogrametria cyfrowa, stacja fotogrametryczna, GIS, orientacja

STRESZCZENIE: System VSD-WIN (skrót od Video Stereo Digitizer for Windows) jest wynikiem kontynuacji prac prowadzonych od lat w Zakładzie Fotogrametrii i Informatyki Teledetekcyjnej AGH, a dotyczących rozwijania własnych rozwiązań w fotogrametrii cyfrowej. Powstały w latach osiemdziesiątych system VSD, autorstwa Jachimski, Zieliński, oparty był na systemie operacyjnym DOS. Sprawdził się jako bardzo dobre narzędzie nie tylko dydaktyczne.

Autorzy nowego systemu VSD-WIN podjęli próbę budowy oprogramowania nawiązującego do VSD-DOS w oparciu o system Windows (docelowo na dowolną platformę operacyjną). System bazuje na powstałych kilka lat temu sprawdzonych algorytmach oprogramowanych do celów projektu kontroli skrajni kolejowych dla P.U.T.GRAW z Gliwic , autorstwa Tokarczyk, Mikrut, Huppert.

W zamierzeniach autorów system ma mieć szerokie zastosowanie dydaktyczne jak również możliwości realizacji prac produkcyjnych. Pierwsza część realizacji systemu została wykonana w ramach projektu KBN pt. "Analiza możliwości wykorzystania sieci neuronowych do korelacji obrazów'. Jądro systemu stanowi stacja fotogrametryczna, ogólnie dostępna, wokół której rozbudowywane będzie oprogramowanie na zasadzie wtyczek (ang. *plug in*). Ogólnie dostępna wersja programu pozwalać będzie na wykonanie wszystkich orientacji, pomiar danych do NMT oraz generowanie ortofotomapy. Obserwacja stereo w VSD-WIN możliwa będzie poprzez wybór jednej z dwóch dostępnych opcji: stereoskopu zwierciadlanego lub poprzez okulary polaryzujące sprzężone z karta graficzną 3D.

Aktualny stan systemu pozwala na wykonanie orientacji modelu (wewnętrzna, wzajemna, bezwzględna), uruchomienie programu w trybie autogrametrycznym oraz wektoryzację w oparciu o szeroką możliwość definiowania atrybutów linii (kolory, grubości, rodzaj linii, warstwy).

W ramach wspomnianych wyżej wtyczek oprogramowano już algorytmy pozwalające na wykonanie automatycznej orientacji wewnętrznej (OR\_INT\_AUTO) i wzajemnej (OR\_REL\_AUTO). Kolejnym krokiem będzie zaimplementowanie procedur automatycznej wektoryzacji konturów obiektów z podpikselową dokładnością (część algorytmów autorstwa Mikrut, Huppert, zostanie zaimplementowa z programu "Feature Extraction" powstałego w ramach innych, wcześniejszych projektów badawczych) oraz moduły "feature extraction", bazujące w oparciu o sieci neuronowe.

Autorzy planują udostępnienie w Internecie wersji darmowej pozwalającej na pełną pracę na stacji fotogrametrycznej z ograniczeniem do wybranego modelu stereoskopowego. Osoby zainteresowane rozwijaniem oprogramowania będą mogły to realizować poprzez budowanie własnych algorytmów i ich implementacje właśnie poprzez opcję "plug in".

# **1. WST**Ę**P**

j

W roku 1992 na kongresie ISPRS w Waszyngtonie został zaprezentowany system fotogrametryczny o nazwie VSD-AGH (Video Stereo Digitizer), jako jeden z pierwszych autografów cyfrowych dedykowanych na komputery typu PC, autorstwa J. Jachimski, J.Zieliński (Jachimski, 1995). System ten rozwijany przez lata i użytkowany przez specjalistów różnych dziedzin (fotogrametria, architektura, inżynieria przemysłowa..) w swej pierwszej wersji był przeznaczony dla systemu operacyjnego DOS.

Od kilkunastu lat program VSD-AGH był i jest nadal podstawowym narzędziem dydaktycznym nie tylko w Zakładzie Fotogrametrii i Informatyki Teledetekcyjnej AGH, ale również w innych ośrodkach dydaktycznych (m.in. Akademia Rolnicza w Krakwie, SGGW w Warszawie).

Wykorzystywano go również do celów produkcyjnych, m.in. w przedsiębiorstwie GEOKART Rzeszów, gdzie zakupiono 10 licencji programu, wykorzystywano go m.in. do aktualizacji map topograficznych metodami fotogrametrycznymi. W oparciu o VSD od szeregu lat wykonuje się prace związane z fotogrametryczną inwentaryzacją zabytków w Scuola di Studi Arabi,w Granadzie (Hiszpania).

Śmierć jednego z autorów (J. Zieliński) w 1998 roku spowodowała, że system nie doczekał się swojej wersji dla systemu operacyjnego Windows. Jednak z racji popularności oraz trafności samej idei autografu, postanowiono kontynuować prace nad rozwojem VSD w Katedrze Geoinformacji, Fotogrametrii i Teledetekcji Środowiska.

Niniejszy artykuł jest pierwszym opracowaniem dotyczącym powstawania "nowego" VSD. Zaprezentowana została koncepcja oraz pierwsze efekty pracy.

#### **2. PRZEGL**Ą**D LITERATURY – PODOBNE SYSTEMY**

Cyfrowe autografy są najważniejszym elementem fotogrametrycznych stacji roboczych. Stosowane głównie do celów komercyjnych są tak kosztowne, że niewiele ośrodków dydaktycznych, gdzie naucza się fotogrametrii, lub ją wykorzystuje, może pozwolić sobie na zorganizowanie kilkunastu stanowisk. W związku z tym podejmowano, zwłaszcza w ramach organizacyjnych ISPRS, inicjatywy utworzenia darmowego oprogramowania dydaktycznego. Na początku obecnego dziesięciolecia, w ramach międzynarodowej współpracy naukowej pomiędzy Uniwersytetem w Liege oraz Instytutem Geodezji i Kartografii w Warszawie, powstał program o charakterze dydaktycznym z fotogrametrii cyfrowej (DDPS), który przeznaczono dla wyższych uczeni w kraju, gdzie naucza się fotogrametrii.

Na świecie istnieją darmowe systemy do nauki różnych przedmiotów ( dla GIS jest np. QuantumGIS, darmowe bazy danych takie jak Postgress czy MySQl). Jest też system do fotogrametrii, powstały na uniwersytecie w Rio de Janeiro (Brazylia) "e-foto" do ściągnięcia z sieci. Jego ułomność to potrzeba kompilacji, co jest dość sporym utrudnieniem dla potencjalnego użytkownika. Minusem jego jest również brak polskiej wersji językowej.

## **3. KONCEPCJA SYSTEMU VSD-WIN**

j

Jak wspomniano we wstępie, system VSD-WIN (skrót od Video Stereo Digitizer for Windows) jest wynikiem kontynuacji prac prowadzonych od lat w Zakładzie Fotogrametrii i Informatyki Teledetekcyjnej AGH (obecnie Katedra Geoinformacji, Fotogrametrii i Teledetekcji Środowiska), a dotyczących tworzenia własnych rozwiązań w fotogrametrii cyfrowej. Powstały w latach osiemdziesiątych system VSD, oparty był na systemie operacyjnym DOS. Sprawdził się jako bardzo dobre narzędzie nie tylko dydaktyczne. Wykonano z jego użyciem również bardzo wiele projektów, zwłaszcza z zakresu fotogrametrii naziemnej.

Jednocześnie, na przestrzeni ostatnich kilkunastu lat, w KGFiTŚ prowadzone były różne projekty badawcze, które zaowocowały nowopowstałym oprogramowaniem w zakresie fotogrametrii cyfrowej. W projektach tych brali czynny udział autorzy artykułu. Powstał m.in. :

- system do pomiaru skrajni kolejowej (Skrajnia Manager) (Mikrut *et al.* 2000a), (Tokarczyk *et al.* 2000b)

- system do pomiaru ciała ludzkiego o nazwie PBE (Photogrammetrical Body Explorer) wykorzystywany do celów rehabilitacji medycznej (Tokarczyk *et al.* 1999), (Tokarczyk *et al.* 2002), (Tokarczyk *et al*. 2007)

- system do pomiaru naprężeń lin odciągowych (Bernasik, 2001*),* 

- FEX (Feature Extraction Software) – program do automatycznej, podpikselowej analizy krawędzi (Mikrut, 2003*).*

Realizacja tych projektów badawczych bazujących na własnym oprogramowaniu oraz analiza obecnie dostępnego darmowego oprogramowania skłoniła nas do zaproponowania własnego systemu.

Autorzy nowego systemu (VSD-WIN) podjęli próbę budowy oprogramowania nawiązującego do VSD DOS w oparciu o system Windows (docelowo na dowolną platformę operacyjną). System opiera się na powstałych kilka lat temu sprawdzonych algorytmach oprogramowanych do celów projektu kontroli skrajni kolejowych dla P.U.T.GRAW z Gliwic, autorstwa Tokarczyk, Mikrut, Huppert.

Algorytm wykorzystany w systemie do pomiaru skrajni bazuje na budowie modelu na podstawie dwu zdjęć w oparciu o orientację wzajemną metodą Schuta (Schut 1966), gdzie układem modelu jest przestrzenny układ tłowy lewego zdjęcia, a parametrami orientacji wzajemnej są liniowe i kątowe elementy orientacji prawego zdjęcia:  $b_y$ ,  $b_z$ , d $\omega$ ", d $\varphi$ ", d $\kappa$ ". Orientacja bezwzględna przeprowadzana jest metodą beziteracyjną z zastosowaniem czteroparametrowej macierzy transformacji Rodrigueza-Olinda (Schut 1967).

Poprawne wykonanie orientacji wzajemnej (miernikiem poprawności jest szczątkowy błąd paralaksy poprzecznej) pozwala na uruchomienie trybu autogrametrycznego, wykorzystującego do sterowania znaczkiem mierzącym funkcję DLT. Tryb ten jest oczywiście również włączany po orientacji bezwzględnej. Efekt stereoskopowy osiągany jest w drodze podziału ekranu na dwie części, w których wyświetlane są osobno oba zdjęcia stereopary lub też drogą obserwacji stereoskopowej z użyciem specjalnej karty graficznej i okularów.

W zamierzeniach autorów system ma mieć szerokie zastosowanie dydaktyczne jak również możliwości wykonywania różnych prac produkcyjnych. Jest on realizowany w ramach projektu KBN pt. "Analiza możliwości wykorzystania sieci neuronowych do korelacji obrazów'. Jądro systemu stanowi autograf cyfrowy, w zamierzeniu ogólnie dostępny (darmowy), wokół którego rozbudowywane będzie oprogramowywanie na zasadzie wtyczek. Darmowa wersja programu pozwalać będzie na wykonanie wszystkich orientacji stereogramu, pomiar danych do NMT oraz generowanie ortofotomapy. Obserwacja stereo w VSD-WIN możliwa będzie poprzez wybór jednej z dwóch dostępnych opcji: stereoskopu zwierciadlanego lub poprzez okulary polaryzujące sprzężone z karta graficzną 3D.

Planowany system składał się będzie z dwóch części: bazowej oraz rozszerzonej. Ta pierwsza część systemu zostanie przygotowana pod kątem prowadzenia dydaktyki z przedmiotów związanych z fotogrametrią. Będzie to część uzupełniona materiałami dydaktycznymi w formie rozbudowanej pomocy do programu. Zawierał on będzie tutorial ułatwiający obsługę programu oraz szczegółowy opis merytoryczny zagadnień związanych z programem (fotogrametryczne podstawy etapów opracowania na autografie). Do celów dydaktycznych każdy z etapów opracowania zawierać będzie szczegółową analizę wyników pomiaru i obliczeń. System bazowy składać się będzie z podstawowych operacji dotyczących etapów opracowania autogrametrycznego: orientacji wewnętrznej, wzajemnej i bezwzględnej zdjęć.

Rozszerzona część systemu składać się będzie, oprócz części bazowej, z modułów powstałych w trakcie badań, związanych z automatyzacją pewnych procesów fotogrametrycznych. Część ta będzie mogła być rozwijana również przez zewnętrznych użytkowników dzięki odpowiedniemu skonfigurowaniu systemu, pozwalając na instalację tzw. wtyczek. Część z tych wtyczek, powstanie w ramach niniejszego projektu.

W ramach badań nad automatyzacją opracowań fotogrametrycznych planuje się analizę różnych metod automatyzacji pomiaru obrazów cyfrowych pod kątem wyboru optymalnych do wybranych zastosowań oraz pod kątem sprawdzenia, które metody mogą być dla nich wspólne.

### **3.1 System wtyczek**

j

W ramach wspomnianych wyżej wtyczek oprogramowano już algorytmy pozwalające na wykonanie automatycznej orientacji wewnętrznej (OR\_INT\_AUTO) i wzajemnej (OR\_REL\_AUTO). Kolejnym krokiem będzie zaimplementowanie procedur automatycznej wektoryzacji konturów obiektów z podpikselową dokładnością (część algorytmów autorstwa Mikrut, Huppert, zostanie zaimplementowa z programu FEX powstałego w ramach innego, wcześniejszego projektu badawczego) oraz modułu "feature extraction", bazującego na algorytmach opartych o sieci neuronowe. Autorzy planują udostępnienie w Internecie wersji darmowej pozwalającej na pełną pracę systemu z ograniczeniem do wybranego modelu stereoskopowego. Osoby zainteresowane rozwijaniem oprogramowania będą mogły to realizować poprzez budowanie własnych algorytmów i ich implementacje właśnie poprzez opcję "*plug in"*.

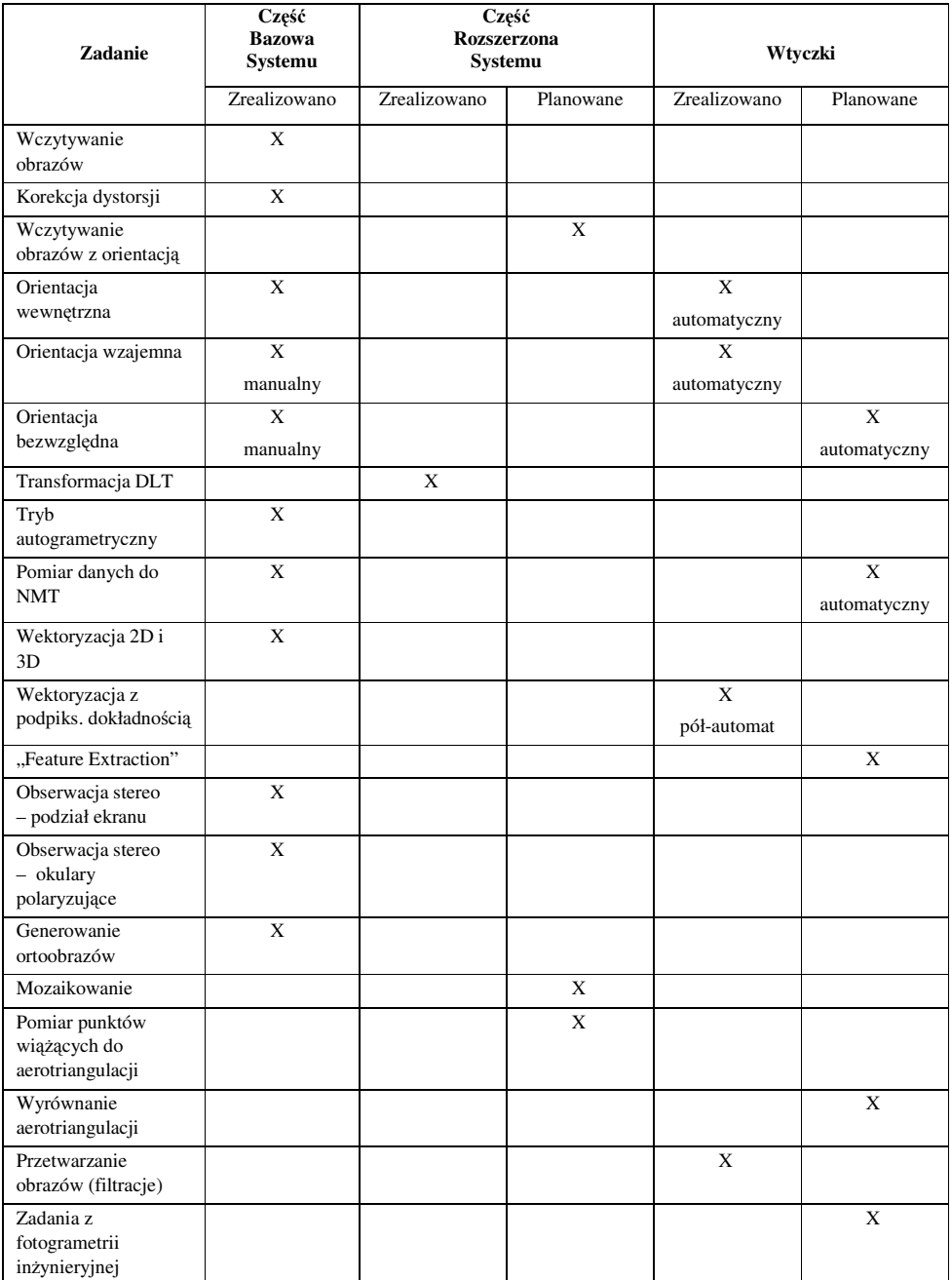

# **Tab 1** . Aktualne zaawansowanie prac nad systemem VSD-WIN

j

#### **3.2 Aktualne zaawansowanie prac**

j

Aktualny stan systemu pozwala na wykonanie orientacji modelu (wewnętrzna, wzajemna, bezwzględna), uruchomienie programu w trybie autogrametrycznym oraz wektoryzację w oparciu o szeroką możliwość definiowania atrybutów linii (kolory, grubości, rodzaj linii, warstwy). W tabeli 1 przedstawiono zadania, jakie autorzy postawili sobie na najbliższe kilka lat celem realizacji systemu. W kolumnie "Zrealizowano" zestawiono aktualnie dostępne moduły w programie. W kolumnie "Planowane" przedstawiono moduły, które zamierza się zrealizować w pierwszej kolejności. W kolumnie "Przygotowane wtyczki" jest lista aktualnie dostępnych wtyczek, natomiast w "Planowane wtyczki" wykaz modułów będących w planie do zrealizowania.

Jak wspomniano, zakłada się, że program może być rozwijany również poprzez zewnętrznych użytkowników. Dopuszcza się pisanie wtyczek o podobnej funkcjonalności przez różnych autorów i opartych o różne algorytmy. Pozwoli to na rozwój systemu i da możliwość testowania swojego oprogramowania szerszemu gronu użytkowników.

W długoletniej perspektywie planuje się, że stacja fotogrametryczna "VSD-WIN" będzie częścią dużego systemu GIS, wspierającego jego część odpowiedzialną za pozyskiwanie danych metodą fotogrametryczną.

Planuje się w najbliższym czasie realizować poszczególne zadania zgodnie z tabelą 1.

### **4. PODSUMOWANIE I WNIOSKI**

W artykule przedstawiono koncepcję realizacji systemu VSD-WIN. Autorzy systemu planują udostępnienie programu w dwóch wersjach: bazowej i rozszerzonej. Bazowa część systemu zostanie przygotowana pod kątem prowadzenia dydaktyki z przedmiotów związanych z fotogrametrią. System bazowy składać się będzie z podstawowych operacji dotyczących etapów opracowania autogrametrycznego: orientacji wewnętrznej, wzajemnej i bezwzględnej zdjęć. Część rozszerzona systemu składać się będzie z modułów powstałych w trakcie realizacji różnych projektów badawczych. Część ta będzie mogła być rozwijana również przez zewnętrznych użytkowników dzięki odpowiedniemu skonfigurowaniu systemu, pozwalając na instalację tzw. wtyczek. Pomysł wtyczek wydaje się tu być oryginalny i może znacznie przyspieszyć proces rozwoju oprogramowania.

#### **5. LITERATURA**

*Automatyzacja pomiaru na obrazach cyfrowych w systemie fotogrametrycznym do badania wad postawy.* Praca zbiorowa pod redakcją R. Tokarczyk, Uczelniane Wydawnictwa Naukowo-Techniczne AGH, Kraków 2007

Bernasik J., 2001. Sprawozdanie z realizacji projektu badawczego Nr 9T12E01418. Raport z projektu KBN pt. *Automatyzacja fotogrametrycznego badania napr*ęż*e*ń *lin odci*ą*gowych na drodze analizy obrazów cyfrowych,* pod kierunkiem Prof. dr hab. inż. Jerzego Bernasika (materiały niepublikowane). Kraków.

Jachimski J.: 1995. Video Stereo Digitizer – mała cyfrowa stereofotogrametryczna stacja robocza dla potrzeb SIT i innych zastosowań (ang.) / Video Stereo Digitizer - a small digital Stereophotogrammetric Working Station for the needs of SIT and other Application*/, Prace Komisji Geodezji i In*ż*ynierii* Ś*rodowiska PAN,* Geodezja 38, Geodesy, Photogrammetry and Monitoring of Environment.

j

Mikrut S., 2003. Wpływ skanowania i kompresji JPEG na wykrywanie obiektów liniowych i punktowych na obrazach cyfrowych. *Rozprawa doktorska.AGH.* Krakow.

Mikrut S., Tokarczyk R. 2000a. Close Range Photogrammetry System for Medicine and Railways" *International Archieves of Photogrammetry and Remote Sensing, Vol. B-5, Amsterdam.* 

Schut G. H., 1966. An introduction to analytical strip triangulation with a Fortran program, National Research Council of Canada, Division of Applied Physics, Ottawa

Schut G. H., 1967. Formation of strips from independent model. National Research Council of Canada, Division of Applied Physics, Ottawa.

Tokarczyk R., Mikrut S., 1999. Fotogrametryczny system cyfrowy bliskiego zasięgu do pomiarów ciała ludzkiego dla potrzeb rehabilitacji leczniczej., *Archiwum Fotogrametrii, Kartografii i Teledetekcji, Vol.9.* 

Tokarczyk R., Mikrut S., Huppert M., 2000b. Fotogrametryczny system cyfrowy bliskiego zasięgu do pomiaru skrajni kolejowej. Archiwum Fotogrametrii, Kartografii i zasięgu do pomiaru skrajni kolejowej. *Archiwum Teledetekcji, Vol. 10.* 

Tokarczyk R., Mitka M.,2002. Badanie fotogrametrycznego systemu trójwymiarowego pozycjonowania ciała dla celów rehabilitacji leczniczej. *Zeszyty Naukowe AGH, Geodezja, T.8, Zeszyt 1.*

Opisane badania zostały wykonane w ramach grantu KBN nr 4T12E 001 27

### **VIDEO STEREO DIGITIZER FOR WINDOWS – CONCEPTION OF THE SYSTEM**

KEY WORDS: digital photogrammetry, photogrammetric station, GIS, orientation

ABSTRACT: The VSD-WIN System (which is short for Video Stereo Digitizer for Windows) is a result of continuation of research works that have for years been conducted in the Department of Photogrammetry and Remote Sensing Informatics of the University of Science and Technology (AGH), Cracow, Poland, and concerning development of own solutions in digital photogrammetry. The VSD system created in the 1980s by Jachimski and Zieliński, was based on DOS operating system. It proved to be a very good tool, not only a teaching one.

The authors of the new VSD-WIN system made an attempt at constructing software, which would be relating to VSD-DOS but based on Windows system (the target objective is to create a system to be based on any operating platform). The system is based on verified algorithms, which were created several years ago and provided with software for the purposes of a clearance gauge testing project (authored by Tokarczyk, Mikrut, Huppert).

According to the authors, the system can be widely applied in teaching, as well as in production projects. The first part of the system implementation was made under the research project financed by the State Committee for Scientific Research and titled "The analysis of the usability of neural networks for image correlation." The core of the system is a generally available photogrammetric station, around which plug-in software will be developed. The generally available version of the

programme will enable the performance of all orientations, measurement of data for DTM, and generation of an orthophotomap. Stereoscopic observation in the VSD-WIN system will be possible upon selection of two options available to the user: a mirror stereoscope, or polarizing glasses interfaced with a 3D graphic card.

The current condition of the system makes it possible to perform model orientation (internal, relative, absolute), to launch the programme in an autogrammetric mode, and to vectorize a model based on broad possibilities of line attribute defining (colours, thickness, line type, layers).

Within the scope of the said plug-ins, software has been provided to algorithms, which allow performing automatic internal (OR\_INT\_AUTO) and relative (OR\_REL\_AUTO) orientations. Another step will include implementing procedures of automatic object contour vectorization with a sub-pixel accuracy (part of algorithms developed by Mikrut and Huppert to be implemented from "Feature Extraction" programme, which was created under other, earlier research projects) as well as "feature extraction" modules that are based on neural networks.

The authors intend to make a freeware version of their programme available on the Internet. That version would enable complete working on the photogrammetric station, however confined to a selected stereoscopic model. Those interested in software developing will be able to do so, by constructing their own algorithms and implementing them, just by means of the "Plug-in" option.

 dr inż. Sławomir Mikrut e-mail: smikrut@agh.edu.pl telefon: (012) 617 23 02 fax: (012) 617 39 93

j

 dr inż. Regina Tokarczyk e-mail: tokarcz@agh.edu.pl telefon: (012) 617 22 88 fax: (012) 617 39 93

 inż. Michał Huppert e-mail: reneta@interia.pl telefon: (012) 636 75 94